## Bit Operations

Ray Seyfarth

July 30, 2011

64 Bit Intel Assembly Language c 2011 Ray Seyfarth

## **Outline**

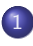

#### [Introduction to bits](#page-2-0)

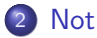

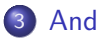

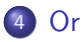

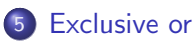

- [Shift operations](#page-12-0)
- [Rotate instructions](#page-17-0)
- [Bit testing and setting](#page-19-0)
- A bit can mean one of a pair of characteristics
- **•** True or false
- Male or female
- Bit fields can represent larger classes
- There are 64 squares on a chess board, 6 bits could specify a position
- The exponent field of a float is bits 30-24 of a double word
- We could use a 4 bit field to store a color from black, red, green, blue, yellow, cyan, purple and white
- <span id="page-2-0"></span>• Should you store numbers from 0-15 in 4 bits or in a byte?

## Bit operations

- Individual bits have values 0 and 1
- There are instructions to perform bit operations
- Using 1 as true and 0 as false
	- **1** and  $1 = 1$ , or in C, 1 &&  $1 = 1$
	- ▶ 1 and 0 = 0, or in C, 1 && 0 = 0
	- $\blacktriangleright$  1 or  $0 = 1$ , or in C, 1 || 0 = 1
- We are interested in operations on more bits
	- $\blacktriangleright$  10101000b & 11110000b = 10100000b
	- $\rightarrow$  10101000b | 00001010b = 10101010b
- These are called "bit-wise" operations
- We will not use bit operations on single bits, though we will test individual bits

## Not operation

- C uses ! for a logical not
- C uses ~ for a bit-wise not

```
10 == 111 == 0^{\sim} 0 == 1
~1 = 010101010b == 01010101b\textdegree0xff00 == 0x00ff
!1000000 == 0
```
- The not instruction flips all the bits of a number one's complement
- o not leaves the flags alone
- There is only a single operand which is source and destination
- For memory operands you must include a size prefix
- The sizes are byte, word, dword and qword
- The C operator is

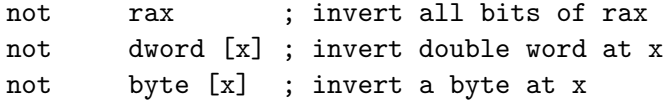

<span id="page-6-0"></span>
$$
\begin{array}{c|cc}\n & 0 & 1 \\
\hline\n0 & 0 & 0 \\
1 & 0 & 1\n\end{array}
$$

- C uses & for a logical and
- **C** uses && for a bit-wise and

```
11001100b & 00001111b == 00001100b
11001100b & 11110000b == 11000000b
0xabcdefab & 0xff == 0xab0x0123456789abcdef & 0xff00ff00ff00ff00 == 0x010045008900cd00
```
• Bit-wise and is a bit selector

## And instruction

- The and instruction performs a bit-wise and
- It has 2 operands, a destination and a source
- The source can be an immediate value, a memory location or a register
- The destination can be a register or memory
- Not both destination and source can be memory
- The sign flag and zero flag are set (or cleared)

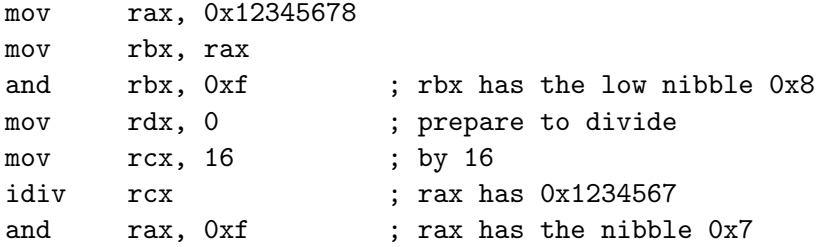

## Or operation

<span id="page-8-0"></span>
$$
\begin{array}{c|cc} & 0 & 1 \\ \hline 0 & 0 & 1 \\ 1 & 1 & 1 \end{array}
$$

- C uses | for a logical and
- C uses || for a bit-wise and

```
11001100b | 00001111b == 11001111b
11001100b | 11110000b == 11111100b
0xabcdefab 0xff == 0xabcdeff0x0123456789abcdef | 0xff00ff00ff00ff00 = 0xff23ff67ffabffef
```
#### **Or** is a bit setter

# Or instruction

- The or instruction performs a bit-wise or
- It has 2 operands, a destination and a source
- The source can be an immediate value, a memory location or a register
- The destination can be a register or memory
- Not both destination and source can be memory
- The sign flag and zero flag are set (or cleared)

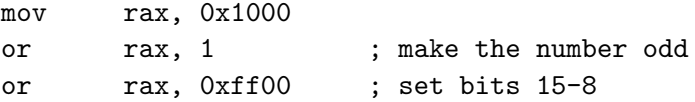

#### Exclusive or operation

<span id="page-10-0"></span>
$$
\begin{array}{c|cc}\n\cdot & 0 & 1 \\
\hline\n0 & 0 & 1 \\
1 & 1 & 0\n\end{array}
$$

• C uses  $\hat{ }$  for exclusive or

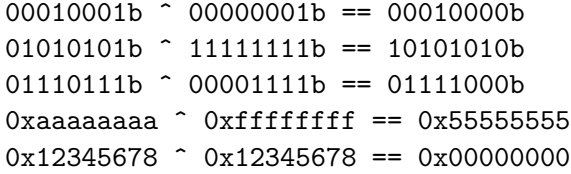

Exclusive or is a bit flipper

#### Exclusive or instruction

- The xor instruction performs a bit-wise exclusive or
- It has 2 operands, a destination and a source
- The source can be an immediate value, a memory location or a register
- The destination can be a register or memory
- Not both destination and source can be memory
- The sign flag and zero flag are set (or cleared)
- mov rax, 0 uses 7 bytes
- xor rax, rax uses 3 bytes
- xor eax, eax uses 2 bytes

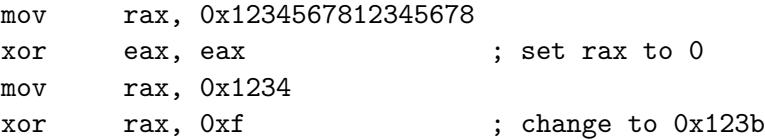

## Shift operations

- C uses << for shift left and >> for shift right
- Shifting left introduces low order 0 bits
- Shifting right propagates the sign bit in C for signed integers
- Shifting right introduces 0 bits in C for unsigned integers
- Shifting left is like multiplying by a power of 2
- Shifting right is like dividing by a power of 2

<span id="page-12-0"></span> $101010<sub>b</sub> >> 3 == 10<sub>b</sub>$ 111111b  $\lt\lt$  2 == 11111100b  $125 \leq 2 == 500$ 0xabcd  $\gg$  4 == 0xabc

# Shift instructions

- Shift left: shl
- Shift right: shr
- Shift arithmetic left: sal
- Shift arithmetic right: sar
- shl and sal are the same
- shr introduces 0 bits on the top end
- **•** sar propagates the sign bit
- There are 2 operands
	- $\triangleright$  A destination register or memory
	- $\triangleright$  In immediate number of bits to shift or cl
- The sign and zero flags are set (or cleared)
- The carry flag is set to the last bit shifted out
- There are at least 2 ways to extract a bit field
- Shift right followed by an and
	- ► To extract bits  $m k$  with  $m > k$ , shift right k bits
	- And this value with a mask of  $m k + 1$  bits all set to 1
- Shift left and then right
	- $\triangleright$  Shift left until bit m is the highest bit
	- $\triangleright$  With 64 bit registers, shift left 63 − m bits
	- In Shift right to get original bit  $k$  in position 0
	- $\triangleright$  With 64 bit registers, shift right 63  $(m k)$  bits

Extracting a bit field with shift/and

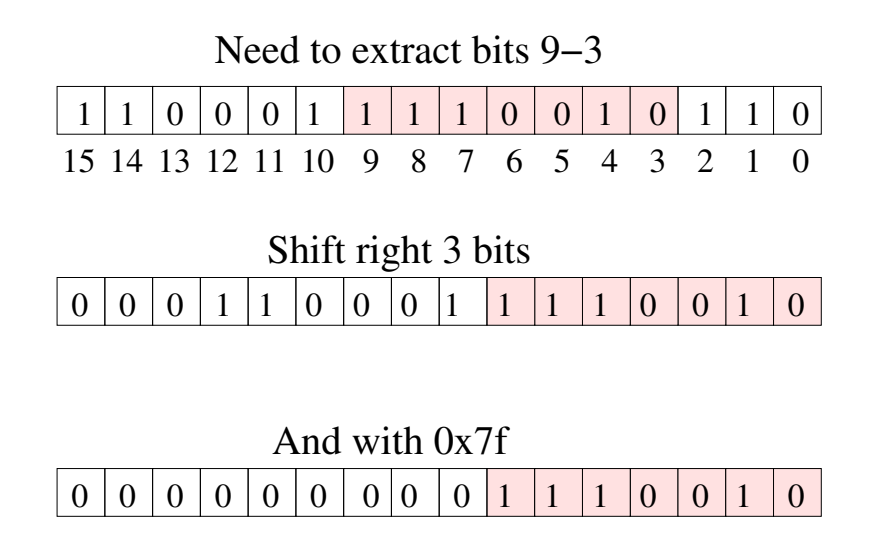

Extracting a bit field with shift/shift

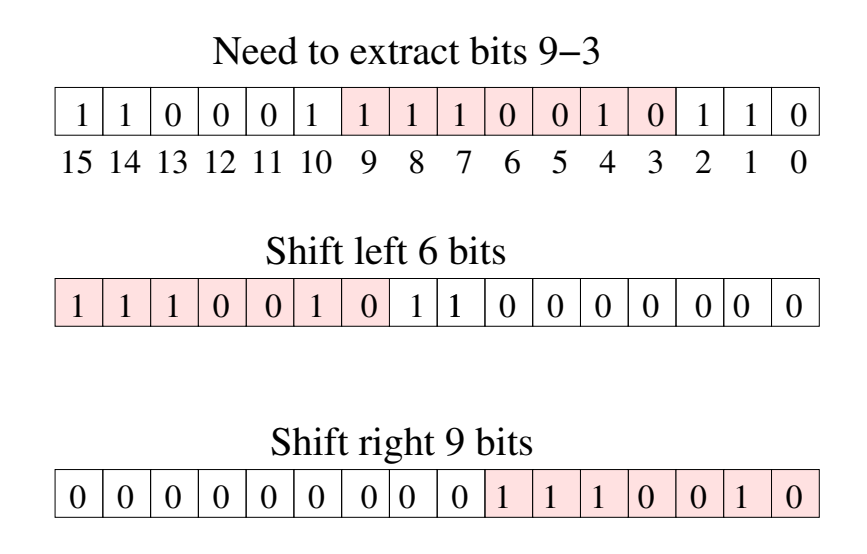

#### Rotate instructions

- The ror instruction rotates the bits of a register or memory location to the right
- Values from the top end of the value start filling in the low order bits
- The rol instruction rotates left
- Values from the low end start filling in the top bits
- These are 2 operand instructions like the shift instructions
- The first operand is the value to rotate
- The second operand is the number of bits to rotate
- The second operand is either an immediate value or c1
- Assuming 16 bit rotates

<span id="page-17-0"></span>1 ror 2 = 0100000000000000b  $0xabcd$  rol  $4 = 0xbcda$  $0x4321$  ror  $4 = 0x1342$ 

## Filling a field

- There are at least 2 ways of filling in a field
- You can shift the field and a mask and then use them
	- ► Working with a 64 bit register, filling bits  $m k$
	- $\triangleright$  Prepare a mask of  $m k + 1$  bits all 1
	- $\triangleright$  Shift the new value and the mask left k bits
	- $\blacktriangleright$  Negate the mask
	- $\triangleright$  And the old value and the mask
	- $\triangleright$  On in the new value for the field
- Use rotate and shift instructions and or in new value
	- Rotate the register right  $k$  bits
	- $\triangleright$  Shift the register right  $m k + 1$  bits
	- ► Rotate the register left  $m k + 1$  bits
	- $\triangleright$  Or in the new value
	- Rotate the register left  $k$  bits
- **It takes a few instructions to extract or set bit fields**
- The same technique could be used to test or set single bits
- It can be more efficient to use special instructions operating on a single bit
- **o** The bt instruction tests a bit
- bts tests a bit and sets it
- btr tests a bit and resets it (sets to 0)
- These are all 2 operand instructions
- The first operand is a register or memory location
- <span id="page-19-0"></span>The second is the bit to work on, either an immediate value or a register

## Set operations example code

- **•** rax contains the bit number to work on
- This bit number could exceed 64
- We compute the quad-word of data which holds the bit
- We also compute the bit number within the quad-word

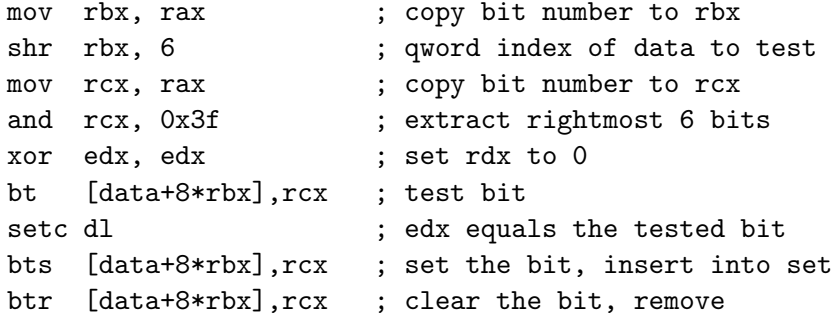